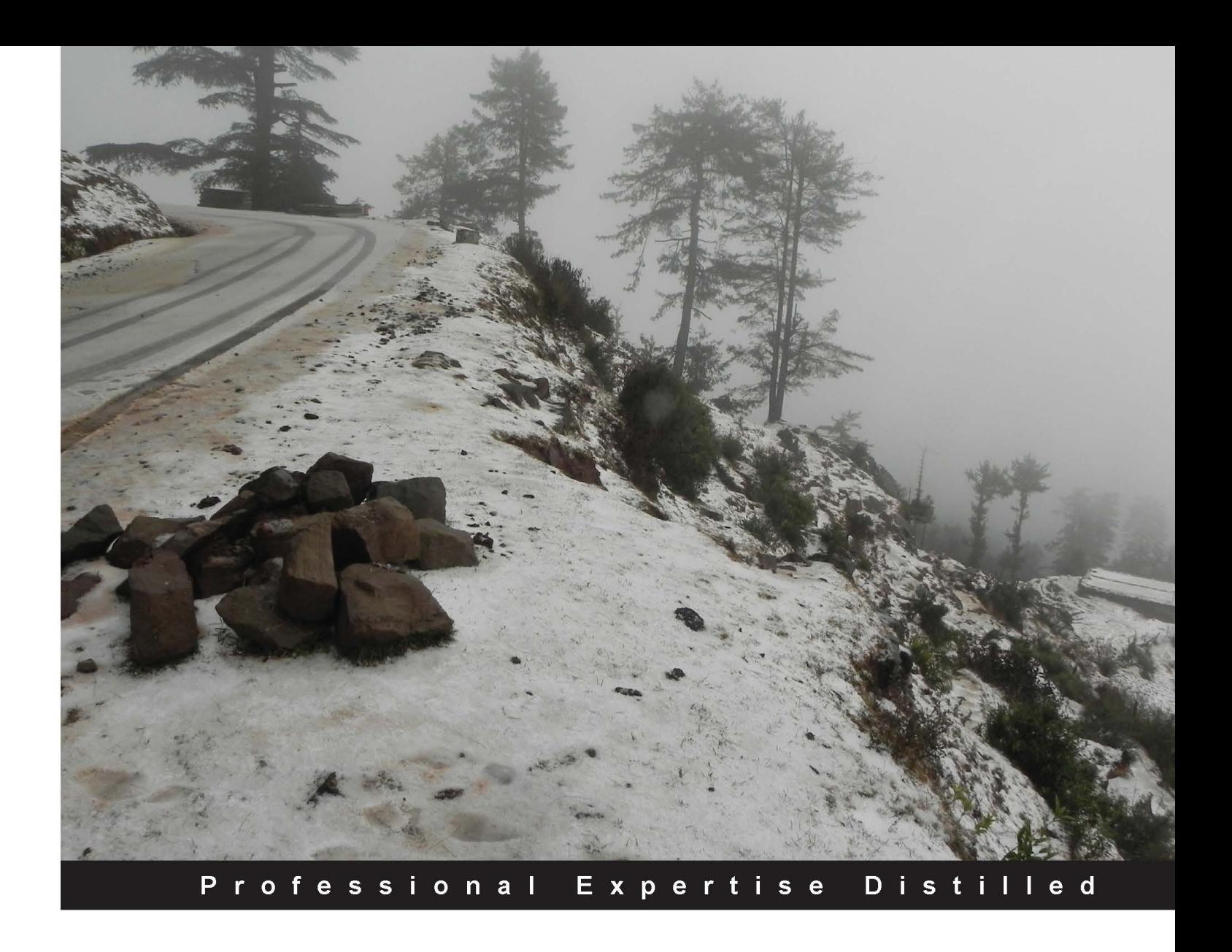

# **Citrix XenApp Performance Essentials**

A practical guide for tuning and optimizing the performance of XenApp farms using real-world examples

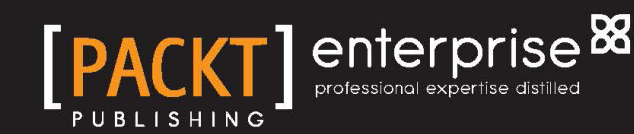

**Luca Dentella** 

### Citrix XenApp Performance **Essentials**

A practical guide for tuning and optimizing the performance of XenApp farms using real-world examples

**Luca Dentella**

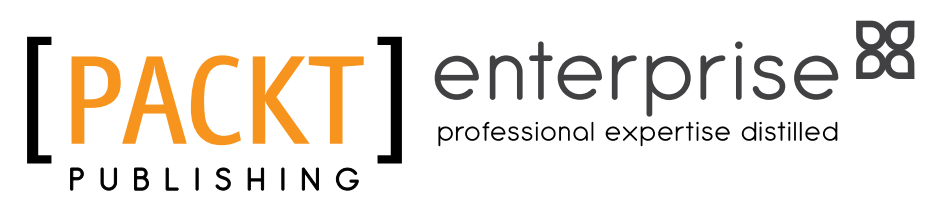

BIRMINGHAM - MUMBAI

#### Citrix XenApp Performance Essentials

Copyright © 2013 Packt Publishing

All rights reserved. No part of this book may be reproduced, stored in a retrieval system, or transmitted in any form or by any means, without the prior written permission of the publisher, except in the case of brief quotations embedded in critical articles or reviews.

Every effort has been made in the preparation of this book to ensure the accuracy of the information presented. However, the information contained in this book is sold without warranty, either express or implied. Neither the author, nor Packt Publishing, and its dealers and distributors will be held liable for any damages caused or alleged to be caused directly or indirectly by this book.

Packt Publishing has endeavored to provide trademark information about all of the companies and products mentioned in this book by the appropriate use of capitals. However, Packt Publishing cannot guarantee the accuracy of this information.

First published: August 2013

Production Reference: 1120813

Published by Packt Publishing Ltd. Livery Place 35 Livery Street Birmingham B3 2PB, UK.

ISBN 978-1-78217-044-0

www.packtpub.com

Cover Image by Abhishek Pandey (abhishek.pandey1210@gmail.com)

### **Credits**

**Author** Luca Dentella **Project Coordinator** Suraj Bist

**Reviewer** Andy Paul

**Acquisition Editor** Pramila Balan

**Commissioning Editor** Llewellyn Rozario

**Technical Editors** Sanhita Sawant Sonali S. Vernekar

**Copy Editors** Adithi Shetty Laxmi Subramanian **Proofreader** Amy Guest

**Indexer** Hemangini Bari

**Graphics** Ronak Dhruv Abhinash Sahu

**Production Coordinator** Manu Joseph

**Cover Work** Manu Joseph

### About the Author

**Luca Dentella** is an IT architect working for an Italian consulting company, Sorint.lab.

He graduated in Telecommunication engineering from the Polytechnic University of Milan and he specialized in Windows and virtualization technologies, becoming both a Microsoft and a VMWare Certified Professional.

In the last five years, he worked mainly for INGDirect, Italy, where he helped to design and develop the IT infrastructure. Some projects he was involved in include call center virtualization, design of bank shops infrastructure, and outsourcing part of the back office.

He also worked as a Java/C# developer, and now he administers Java Application Servers such as IBM WebSphere and RedHat JBoss, and uses his programming skills to write scripts and programs for automating administrative tasks.

He designs, implements, and administers XenApp farms for different customers.

I'd like to thank my family and my girlfriend for supporting me during the writing of this book. Special thanks goes to my colleagues Albino, Aldo, and Marco who helped me in understanding network and security concepts and suggested the use of WANem.

### About the Reviewer

**Andy Paul** is an accomplished virtualization architect, instructor and speaker. He has designed and delivered virtualization projects for Fortune 500 companies, public and private healthcare organizations, and institutions of higher education. He has also served as a lead technical trainer, an adjunct professor, and a guest speaker for multiple organizations.

Andy is currently the Virtualization Practice Director at GlassHouse Technologies, where he manages the delivery teams, oversees project architecture, and also is a VDI subject matter expert.

Visit Andy's Blog at www.paultechnologies.com/blog.

I would like to thank my wife, Mandy, for her support and dedication which has enabled me in all of my professional pursuits.

### www.PacktPub.com

#### **Support files, eBooks, discount offers and more**

You might want to visit www.PacktPub.com for support files and downloads related to your book.

Did you know that Packt offers eBook versions of every book published, with PDF and ePub files available? You can upgrade to the eBook version at www.PacktPub.com and as a print book customer, you are entitled to a discount on the eBook copy. Get in touch with us at service@packtpub.com for more details.

At www.PacktPub.com, you can also read a collection of free technical articles, sign up for a range of free newsletters and receive exclusive discounts and offers on Packt books and eBooks.

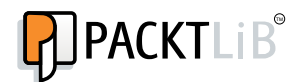

http://PacktLib.PacktPub.com

Do you need instant solutions to your IT questions? PacktLib is Packt's online digital book library. Here, you can access, read and search across Packt's entire library of books.

#### **Why Subscribe?**

- Fully searchable across every book published by Packt
- Copy and paste, print and bookmark content
- On demand and accessible via web browser

#### **Free Access for Packt account holders**

If you have an account with Packt at www.PacktPub.com, you can use this to access PacktLib today and view nine entirely free books. Simply use your login credentials for immediate access.

#### **Instant Updates on New Packt Books**

Get notified! Find out when new books are published by following @PacktEnterprise on Twitter, or the *Packt Enterprise* Facebook page.

## Table of Contents

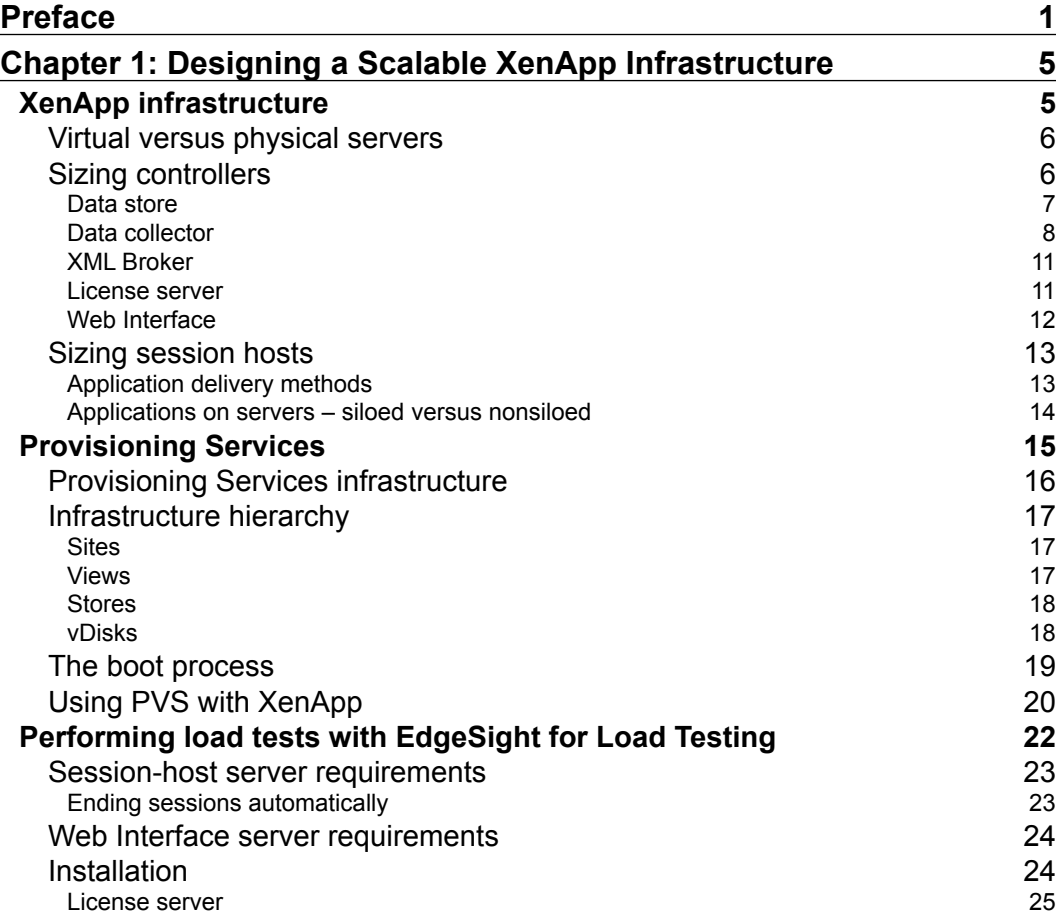

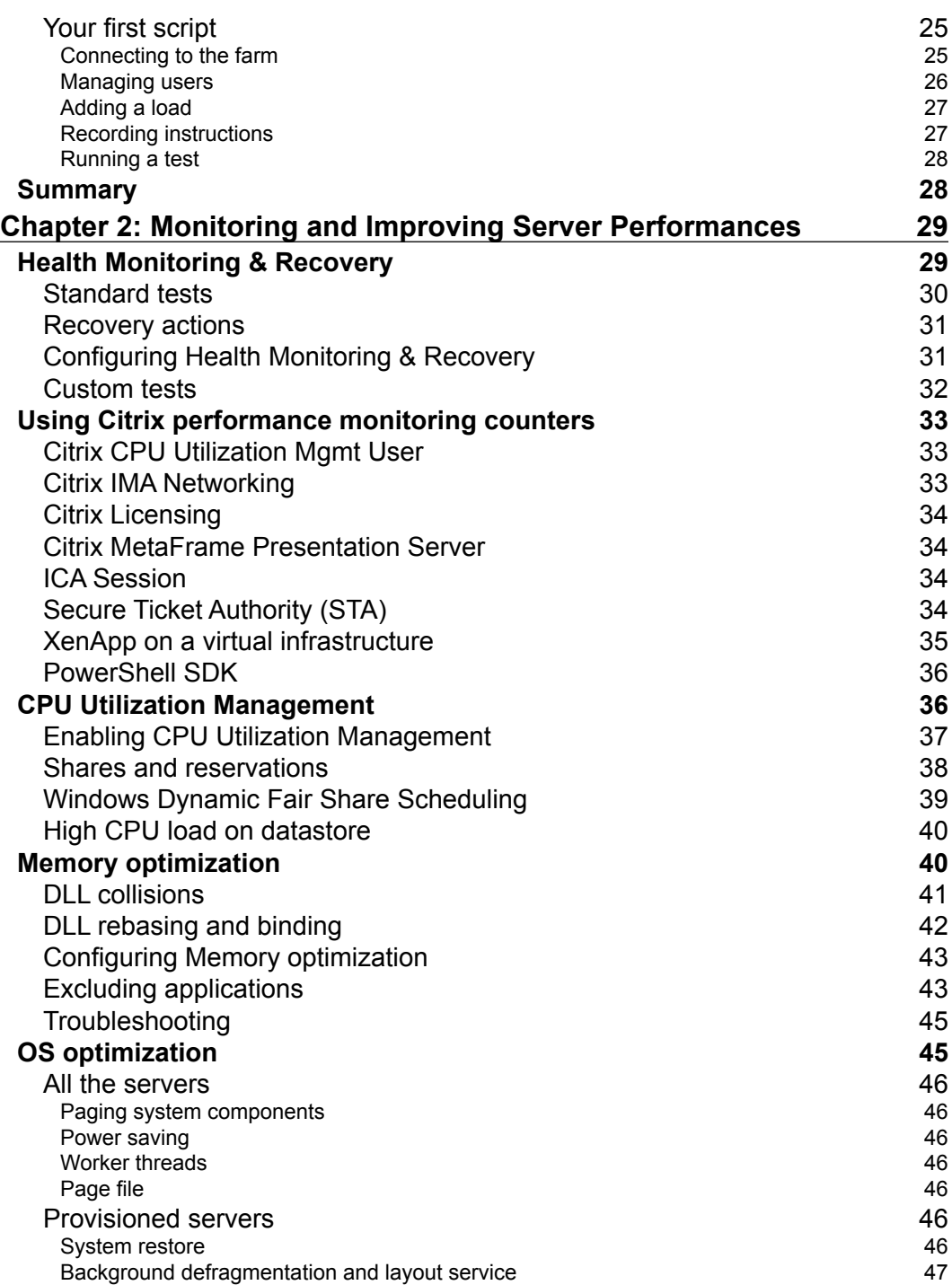

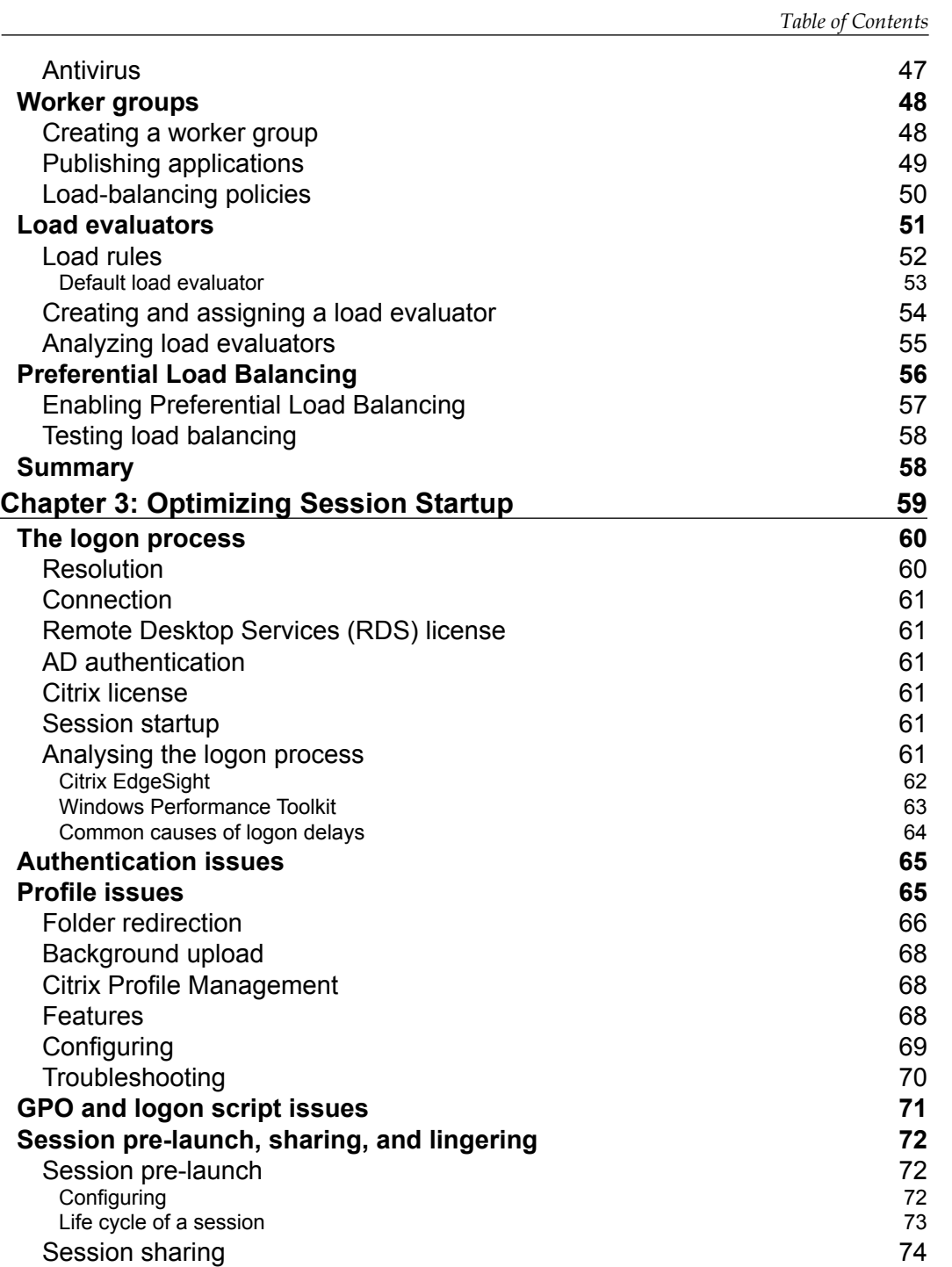

*Table of Contents*

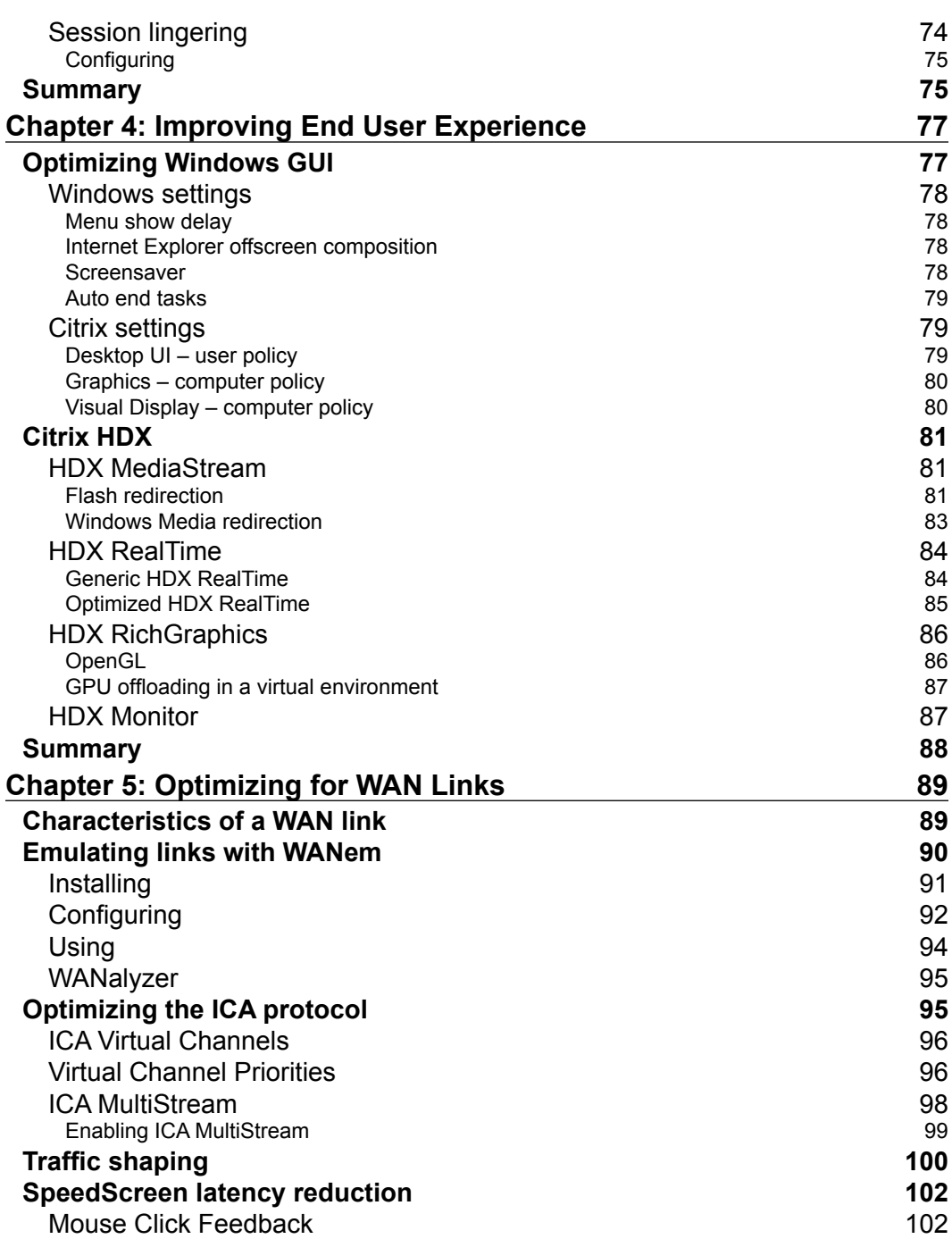

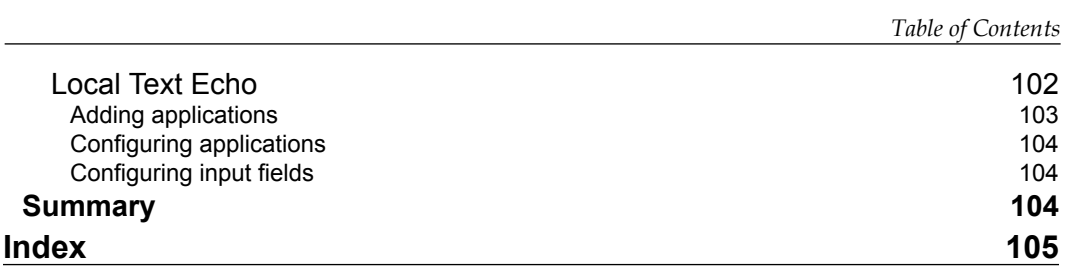